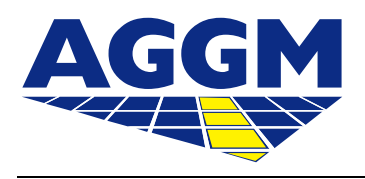

# Anlage 1

der Allgemeinen Bedingungen des Verteilergebietsmanagers für die Vertragsbeziehung zu Verteilernetzbetreibern in den Marktgebieten Ost, Tirol und Vorarlberg

# **Spezifikation des Online-Datenaustauschs zwischen Netzbetreiber und Verteilergebietsmanager**

Version: 02

# Inhalt

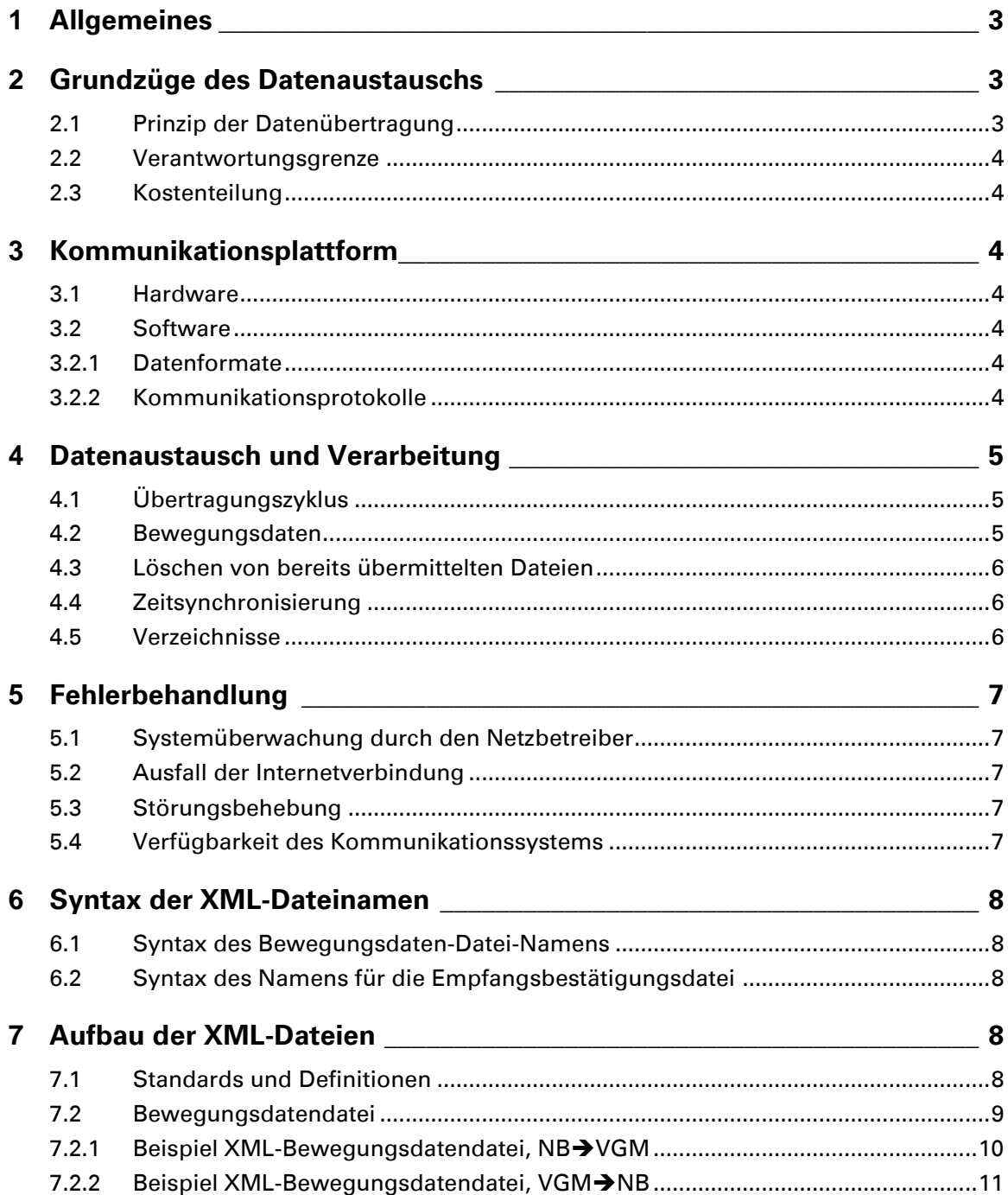

# **1 Allgemeines**

Dieses Dokument beschreibt den Online-Datenaustausch zwischen Verteilergebietsmanager (VGM) und Netzbetreibern.

# **2 Grundzüge des Datenaustauschs**

#### **2.1 Prinzip der Datenübertragung**

Die Übertragung der Daten zwischen Verteilergebietsmanager und Netzbetreiber erfolgt durch den Austausch von Dateien im XML-Format über das Internet. Dazu holt der Netzbetreiber Daten aus seinem Leitsystem, erzeugt daraus eine XML-Datei, legt diese in einem festgelegten Verzeichnis auf einem beim Netzbetreiber für diese Anwendung eingerichteten FTP/SSH-Server ab. Der Verteilergebietsmanager holt die abgelegte Datei durch Zugriff auf diesen Server ab und führt sie seinem Rechnersystem zu. Daten vom Verteilergebietsmanager zum Netzbetreiber werden vom Verteilergebietsmanager als XML Datei am Server des Netzbetreibers hinterlegt, von wo sie der Netzbetreiber zur Weiterverarbeitung auf sein Leitsystem übernimmt. Schematische Darstellung eines möglichen Hardwareaufbaus mit den Kommunikationsverbindungen:

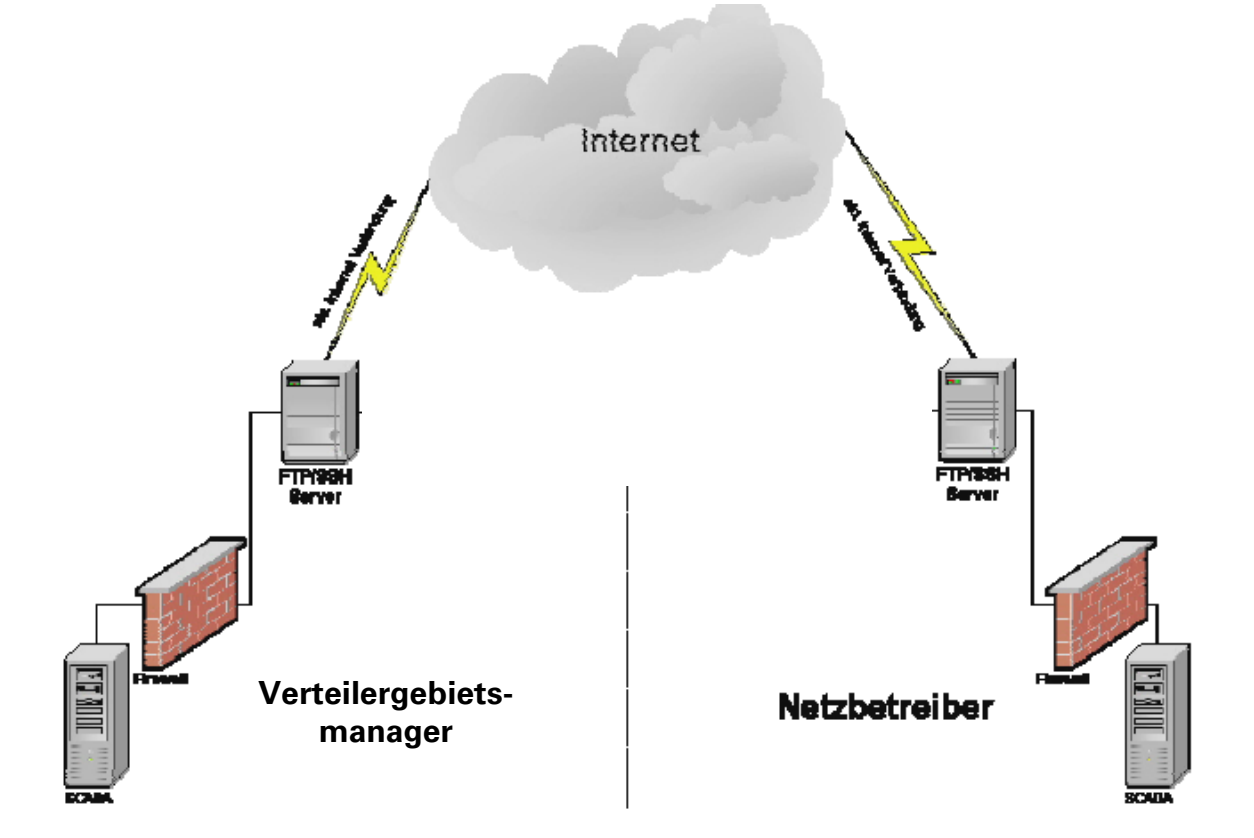

#### **2.2 Verantwortungsgrenze**

Der Netzbetreiber ist verantwortlich für den Datentransfer zwischen seinem Leitsystem und dem bei ihm für den Datenaustausch installierten FTP/SSHServer und dafür, dass der Verteilergebietsmanager über das Internet jederzeit auf diesen FTP/SSH-Server zugreifen kann. Der Verteilergebietsmanager ist verantwortlich für die technischen Einrichtungen auf seiner Seite und für den Datentransfer zwischen dem FTP/SSH-Server des Netzbetreibers und dem Leitsystem des Verteilergebietsmanagers. Als Erfüllungsort für die Datenübermittlung gilt der FTP/SSH-Server beim Netzbetreiber.

# **2.3 Kostenteilung**

Grundsätzlich hat jede Partei die für den Datenaustausch notwendige Hard- und Software gemäß vorliegender Spezifikation auf ihrer Seite selbst bereitzustellen, zu installieren, in Betrieb zu setzen und mit der geforderten Verfügbarkeit in Betrieb zu halten.

# **3 Kommunikationsplattform**

#### **3.1 Hardware**

Das Kommunikationsframework basiert vollständig auf standardisierten Protokollen für den TCP/IP-Filetransfer. Dies ist durch eine Vielzahl von Hardwareplattformen realisierbar. Grundsätzlich kann jedes System für diese Aufgabe herangezogen werden, wenn das nachfolgend definierte Softwarekonzept unterstützt wird. Der Datenaustausch per TCP/IP über das Internet und über ISDN-PPP ist zu gewährleisten. Die hardwaretechnische Ausstattung dieses Rechners, sowie die Konfiguration und Netzwerkanbindung hat so zu erfolgen, dass in einem Zeitraum von 60 Sekunden mindestens 6 Login/Logout-Operationen mittels gewähltem Übertragungsprotokoll von einer Gegenstelle über eine Internetverbindung ermöglicht werden. Dem Netzbetreiber ist die strategische Positionierung des Kommunikationsservers in seiner IT-Infrastruktur freigestellt. Es ist jedoch sicherzustellen, dass eine Kommunikation nach oben definierten Vorgaben über das Internet (ohne Tunneling) auf standardisiertem Wege transparent und einfach möglich ist.

# **3.2 Software**

#### **3.2.1 Datenformate**

Der Datentransfer basiert auf der Übermittlung von XML-Dateien, wie sie in Punkt 6 und 7 dieser Spezifikation beschrieben sind.

#### **3.2.2 Kommunikationsprotokolle**

Die Kommunikation zwischen VGM und Netzbetreiber erfolgt auf Basis des SSH2-Protokolls. Dabei agiert der VGM als Client und der Netzbetreiber als Server, d.h. jegliche Datenkommunikation wird vom VGM initiiert. Der Datenaustausch erfolgt dann mit dem in SSH2 integrierten SFTP-Protokoll. Der Netzbetreiber hat dafür zu sorgen, dass sein Kommunikationsserver aus dem Internet zu adressieren ist und ein standardbasierter Zugriff mit den oben definierten Zugriffsprotokollen möglich ist. Kann der Netzbetreiber eine SSH2- Serverinstallation nicht bereitstellen, besteht die Möglichkeit, einen FTP-Server (File Transfer Protocol, RFC 959, 1985) für die Kommunikation zu benutzen. Auch dieses Protokoll wird durch den VGM unterstützt. Allfällige Risiken sicherheitstechnischer Mängel durch Verwendung dieses Protokolls liegen in der Alleinverantwortung des Netzbetreibers.

# **4 Datenaustausch und Verarbeitung**

#### **4.1 Übertragungszyklus**

Die Kommunikation zwischen VGM und Netzbetreiber erfolgt zyklisch. Der Netzbetreiber übermittelt im Vierminutentakt seine Daten auf den FTP/SSHServer, also z.B. um 00:00, 00:04, 00:08 usw.

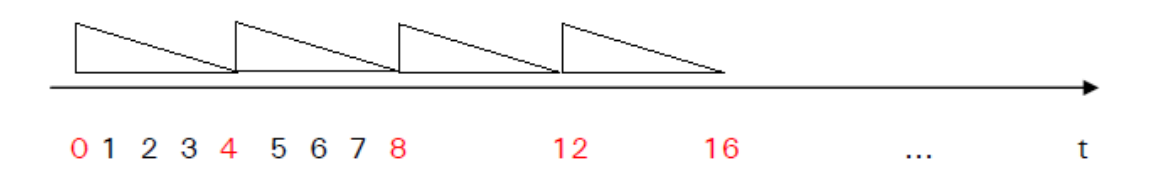

Diese graphische Darstellung soll die Zykluszeiten darstellen. Ein rechtwinkliges Dreieck stellt einen Zyklus dar. Dabei ist die kurze Kathete eines jeden Dreiecks die Flanke des Zyklusbeginns.

#### **4.2 Bewegungsdaten**

Jeweils zu Beginn eines neuen Zyklus werden vom System des Netzbetreibers Messdaten aus dessen Leitsystem übernommen, in eine XML-Datei geschrieben und am FTP/SSH-Server des Netzbetreibers im dafür vorgesehenen Verzeichnis abgelegt. Dieser Vorgang muss nach einer Minute abgeschlossen sein. In den verbleibenden 3 Minuten des aktuellen Zyklus, prüft der Netzbetreiber auf eingegangene Dateien des Verteilergebietsmanagers.

Gehen Dateien vom Verteilergebietsmanager ein, werden diese vom Netzbetreibersystem zur Weiterverarbeitung übernommen. Für jede übernommene Datei ist eine Empfangsbestätigungsdatei zu generieren und am FTP/SSH-Server abzulegen. Die Empfangsbestätigungsdatei ist mit der vom VGM übermittelten Datei identisch, unterschiedlich ist nur der Dateiname. Dieser wird gemäß Punkt 6.3 gebildet.

Der Verteilergebietsmanager beginnt mit der Datenübernahme vom und der Datenübertragung zum FTP/SSH-Server des Netzbetreibers nach Ablauf der ersten Minute des Zyklus. Er übermittelt nur dann eine Bewegungsdatendatei, wenn die zuletzt vorgegebenen Sollwerte/Steueranweisungen durch neue ersetzt werden sollen.

#### **4.3 Löschen von bereits übermittelten Dateien**

Der Empfänger einer Datei hat nach erfolgreicher Übermittlung der Daten vom FTP/SSH-Server auf sein Zielsystem für die Löschung dieser Datei am FTP/SSHServer des Netzbetreibers zu sorgen. Der Verteilergebietsmanager löscht die Dateien im Verzeichnis "outbox", der Netzbetreiber im Verzeichnis "inbox".

#### **4.4 Zeitsynchronisierung**

Um die auf Minuten basierende flankengesteuerte Synchronisation zwischen Netzbetreiber und VGM zu gewährleisten, ist eine gemeinsame Zeitbasis notwendig. Die Rechenanlagen des Verteilergebietsmanagers und des Netzbetreibers, die für die Generierung der Bewegungsdatendateien verantwortlich sind, müssen zeitsynchron arbeiten. Hierfür ist es notwendig, dass die Computersysteme mit einer Zeitsynchronisation (z.B. mittels im Internet frei zugänglichem Zeitserver) ausstattet sind. Die Zeitsynchronisation bewirkt, dass die Computer deren Zeit synchronisiert wird, unabhängig vom Standort, automatisch auf dieselbe UTC Zeit eingestellt werden. Um einen von Sommer-/Winterzeitumstellungen unabhängigen Betrieb zu ermöglichen, wird beim Austausch der Daten ausschließlich das UTC-Zeitformat verwendet. Das UTC-Zeitformat wird beim Dateinamen und beim Zeitstempel der einzelnen Messwerte verwendet. Es gilt, dass der im Dateinamen verwendete Zeitstempel auch den in dieser Datei angeführten Messwerten zugeordnet werden muss.

#### **4.5 Verzeichnisse**

Da es sich um eine filebasierte Kommunikation handelt, müssen Strukturen für die Adressierung der Dateien geschaffen werden. Das Übertragungsprinzip basiert auf dem Mailbox-Verfahren und erwartet 2 unterschiedliche Ordner für den Datenverkehr. Um die Unterscheidung der Dateien entsprechend ihrer Senderichtung zu vereinfachen, muss der Kommunikationsserver des Netzbetreibers mit einer Verzeichnisstruktur versehen werden, so dass für jede Übertragungsrichtung ein Verzeichnis zur Verfügung steht.

Dateien, die der Netzbetreiber an den Verteilergebietsmanager übermitteln will, sind in ein Verzeichnis

\\<Serveradresse>\outbox TCP/IP-Absolutadressierung

/outbox Filesystem-Absolutadressierung

zu stellen.

Dateien, die der Netzbetreiber vom Verteilergebietsmanager erhält, finden sich im Verzeichnis

```
\\<Serveradresse>\inbox TCP/IP-Absolutadressierung
/inbox Filesystem-Absolutadressierung
```
wieder.

Der Netzbetreiber hat für den Verteilergebietsmanager vollständige Datei- und Verzeichniszugriffsrechte in diesen Ordnern einzurichten.

# **5 Fehlerbehandlung**

#### **5.1 Systemüberwachung durch den Netzbetreiber**

Der Netzbetreiber hat den Teil der Datenkommunikation, der in seinem Verantwortungsbereich liegt, ständig zu überwachen und dort auftretende Störungen unverzüglich dem Verteilergebietsmanager zu kommunizieren.

# **5.2 Ausfall der Internetverbindung**

Kommt es zu einem Ausfall der Standard-Kommunikationsverbindung Internet, so informiert der Verteilergebietsmanager den Netzbetreiber darüber umgehend.

# **5.3 Störungsbehebung**

Kommt es zu einer der oben beschriebenen Fehler- oder Störungssituationen, haben sowohl der VGM als auch der Netzbetreiber die Fehleranalyse und Behebung unverzüglich zu veranlassen und so rasch wie möglich abzuschließen.

#### **5.4 Verfügbarkeit des Kommunikationssystems**

Die Parteien tragen für eine Verfügbarkeit von 99,7 % ihrer jeweils eigenen Einrichtungen Sorge. Für Netzbenutzer, die gemäß §18 Abs. 7 bzw. §37 Abs. 7 GMMO-VO idF BGBl II Nr 88/2013 für das Tagesbilanzierungsregime optieren, kann der Online-Datenaustausch mit verminderter Verfügbarkeit von mindestens 92% erfolgen.

# **6 Syntax der XML-Dateinamen**

Um einen reibungslosen Dateiaustausch zu gewährleisten, müssen die Dateinamen bestimmte Anforderungen erfüllen.

#### **6.1 Syntax des Bewegungsdaten-Datei-Namens**

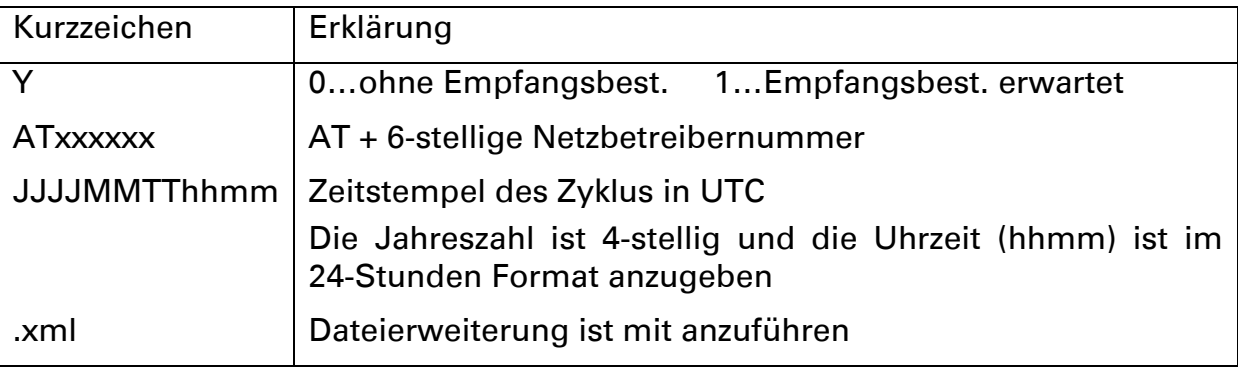

Beispiel: 0AT000001201207261656.xml

#### **6.2 Syntax des Namens für die Empfangsbestätigungsdatei**

Der Name dieser Datei besteht aus "R\_" plus dem Namen der Datei, die zu bestätigen ist.

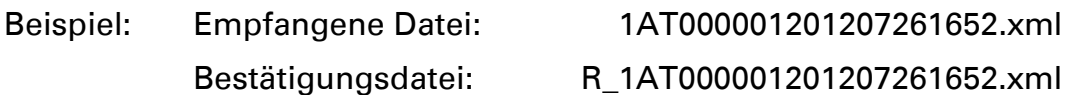

# **7 Aufbau der XML-Dateien**

#### **7.1 Standards und Definitionen**

Es kommt die Spezifikation von XML 1.0 (Second Edition) des W3C vom 06.10.2000 (REC-xml-20001006) zum Einsatz. Stammdaten und Bewegungsdaten werden in getrennten XML-Dateien übermittelt. Die Inhalte der zu übermittelnden Dateien müssen dem ASCII-Standard ISO-8859-1 entsprechen. Dadurch ist eine Übertragung von Sonderzeichen (wie z.B. Umlauten) oder Formatierungen nicht gestattet.

Als Stammdaten sind all jene Informationen zu betrachten, die eine genaue Definition der in der Bewegungsdaten-Datei übermittelten Datenpunkte zulassen, d.h. die in den Bewegungsdaten verwendeten Schlüssel. Diese werden vor der Einrichtung der Online-Datenkommunikation spezifiziert und im Anhang II bzw. Anhang III zum Vertrag zwischen Netzbetreiber und Verteilergebietsmanager festgehalten.

Bewegungsdaten stellen die Messwerte vom Netzbetreiber zum Verteilergebietsmanager und die Steueranweisungen vom Verteilergebietsmanager an den Netzbetreiber dar.

Der Aufbau der XML-Dateien für Bewegungsdaten ist beispielhaft im folgenden Kapitel dargestellt.

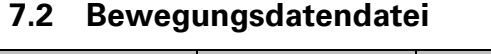

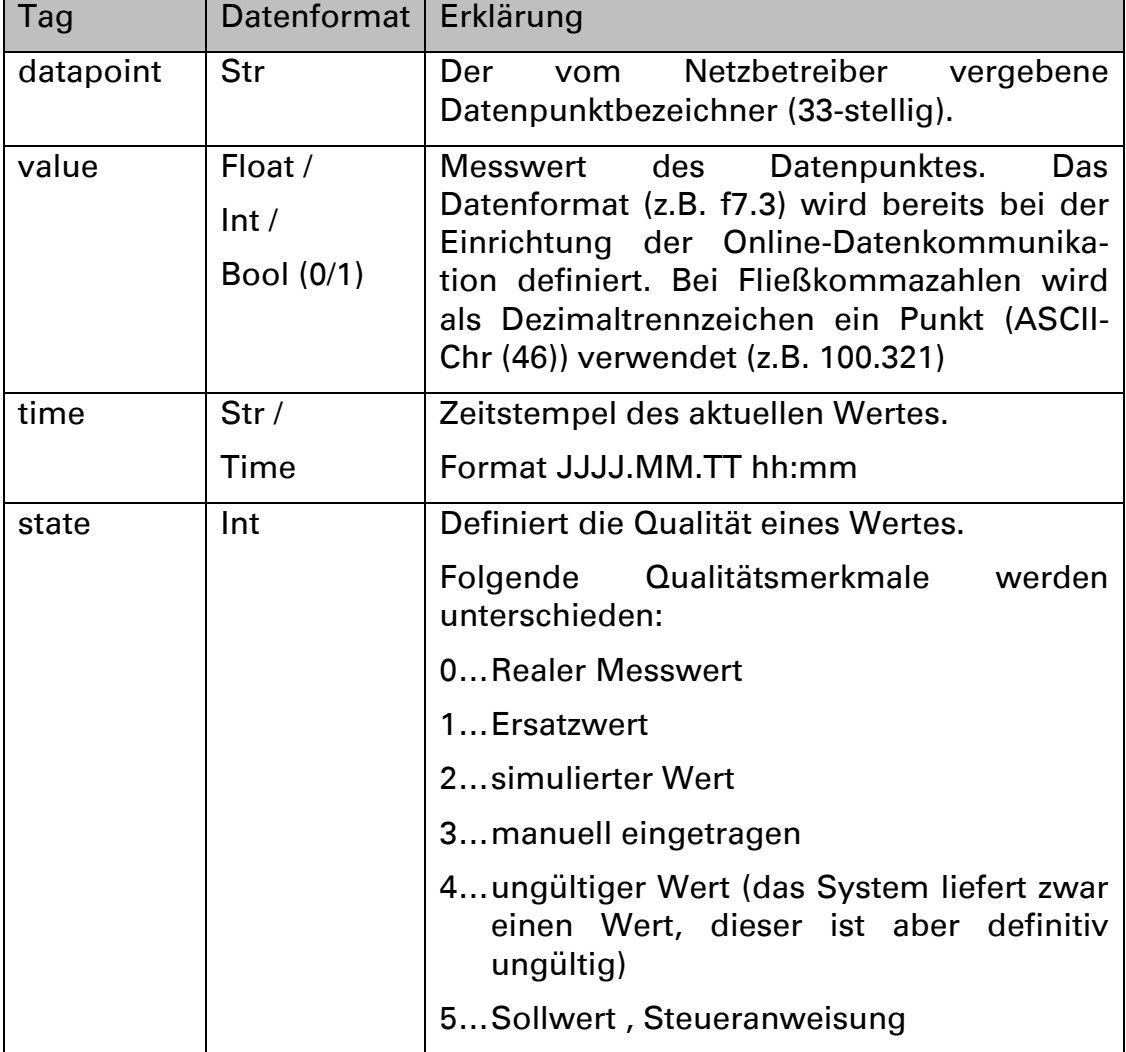

#### **7.2.1 Beispiel XML-Bewegungsdatendatei, NBVGM**

#### Datei 0ATxxxxxx201207261132.xml:

```
<?xml version="1.0" encoding="ISO-8859-1" ?>
<!DOCTYPE dtransfer [
       <!ELEMENT dtransfer (common, data)>
       <!ELEMENT common (version, id)>
       <!ELEMENT version (#PCDATA)>
       <!ELEMENT id (#PCDATA)>
       <!ELEMENT data (dataset)*>
       <!ELEMENT dataset (datapoint, value, time, state)>
       <!ELEMENT datapoint (#PCDATA)>
       <!ELEMENT value (#PCDATA)>
       <!ELEMENT time (#PCDATA)>
       <!ELEMENT state (#PCDATA)>
\geq<dtransfer>
       <common>
            <version>1.0</version>
            \langleid>AT904711</id>
       </common>
       <data>
            <dataset >
                  <datapoint>test.pressure.x</datapoint>
                  <value>12.34</value>
                  <time>2012.07.26 11:32</time>
                  <state>0</state>
            </dataset>
            <dataset>
                  <datapoint>test.counter.x</datapoint>
                  <value>45678</value>
                  <time>2012.07.26 11:32</time>
                  <state>2</state>
            </dataset>
       </data>
</dtransfer>
```
#### **7.2.2 Beispiel XML-Bewegungsdatendatei, VGM→NB**

#### Datei 1ATxxxxxx201207261133.xml:

```
<?xml version="1.0" encoding="ISO-8859-1" ?>
<!DOCTYPE dtransfer [
       <!ELEMENT dtransfer (common, data)>
       <!ELEMENT common (version, id)>
       <!ELEMENT version (#PCDATA)>
       <!ELEMENT id (#PCDATA)>
       <!ELEMENT data (dataset)*>
       <!ELEMENT dataset (datapoint, value, time, state)>
       <!ELEMENT datapoint (#PCDATA)>
       <!ELEMENT value (#PCDATA)>
       <!ELEMENT time (#PCDATA)>
       <!ELEMENT state (#PCDATA)>
\geq<dtransfer>
       <common>
            <version>1.0</version>
            <id>AT900815</id>
       </common>
       <data>
            <dataset>
                  <datapoint>test.pressure.x</datapoint>
                  <value>50.00</value>
                  <time>2012.07.26 11:33</time>
                  <state>5</state>
            </dataset>
       </data>
</dtransfer>
```